# Pintos @v —— Why, What and How

TA Session

 $\top$ 

Gi

Er

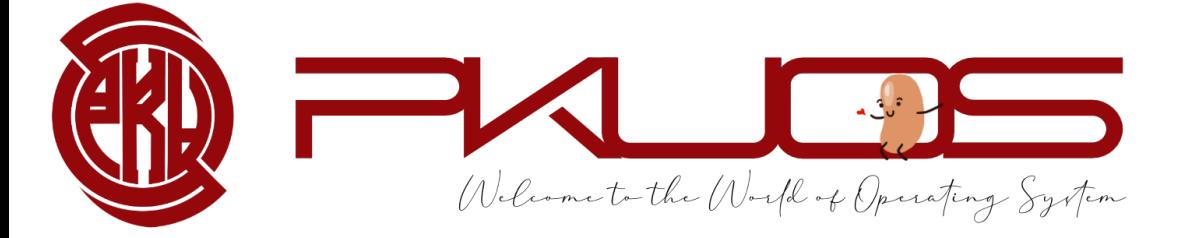

#### Some announcements:

 $\triangleright$  Lab 0 Code will due next Thursday 11:59 pm

Ø Lab 0 Design Doc will due next Sunday 11:59 pm

 $\triangleright$  We have updated the Lab0 Design Doc on Tuesday ( removed two questions )

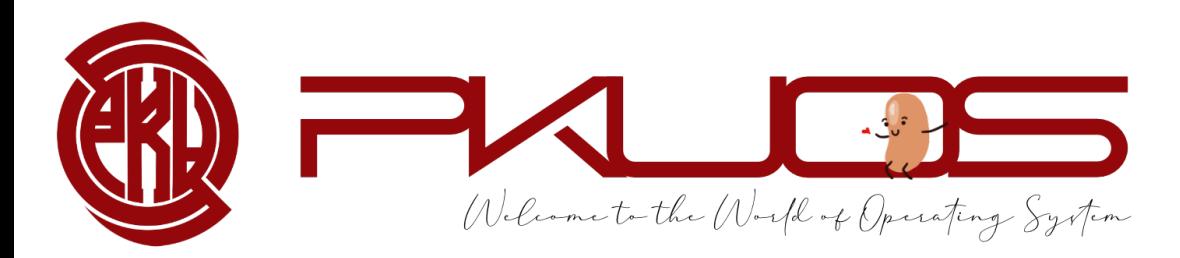

## Educational OS Project Zoo

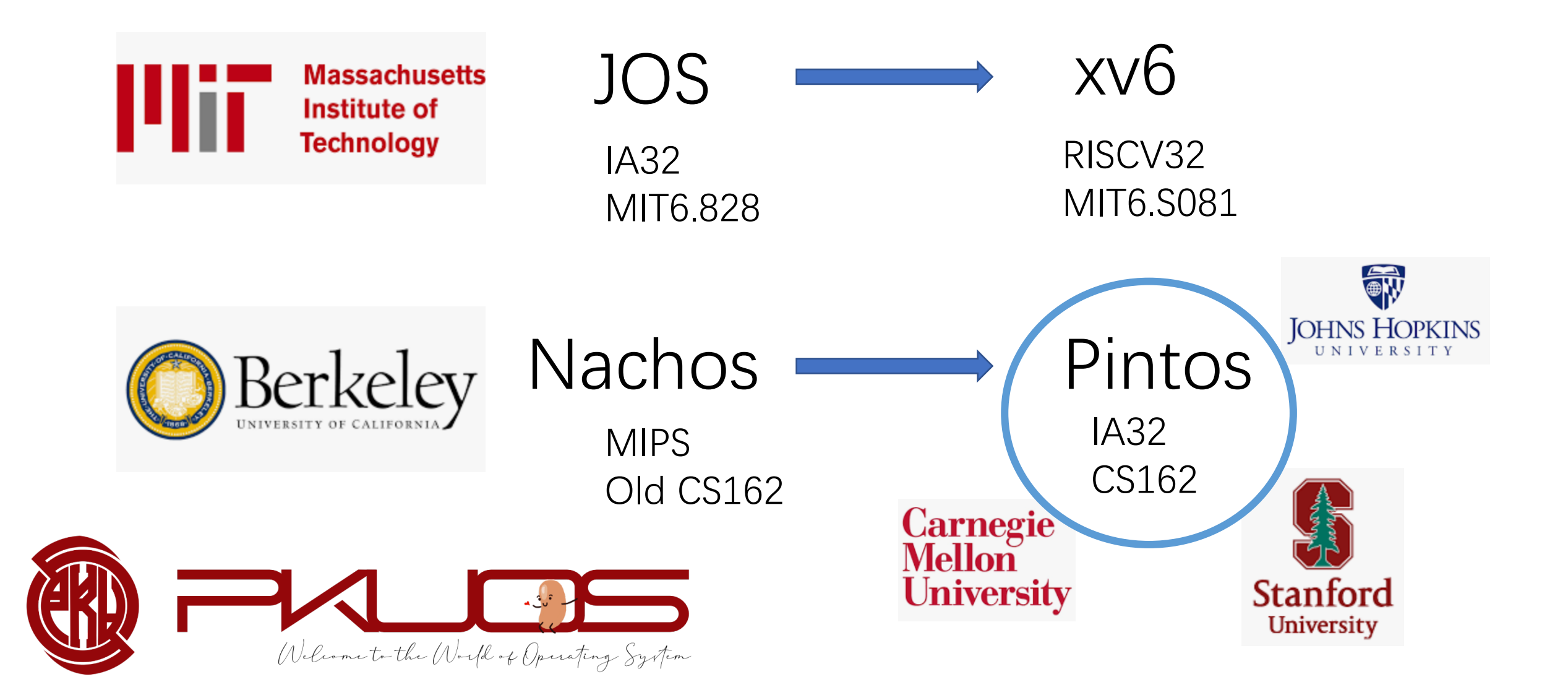

## Q : Why Pintos?

# Design and Implementation

- Ø OSDI, NSDI, PLDI … …
- $\triangleright$  Talk is cheap, show me the code

Ø Your design matters !!

Ø Write 2000+ LOC in a 10000+ LOC codebase

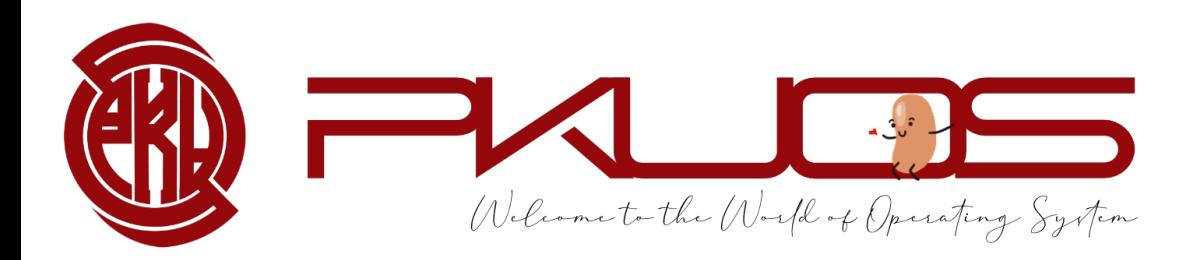

# Q : Why Pintos ?

## You will learn by Read The Code

 $\triangleright$  important skill both in production and research

- $\triangleright$  learn from good coding style
- $\triangleright$  some tools may help you

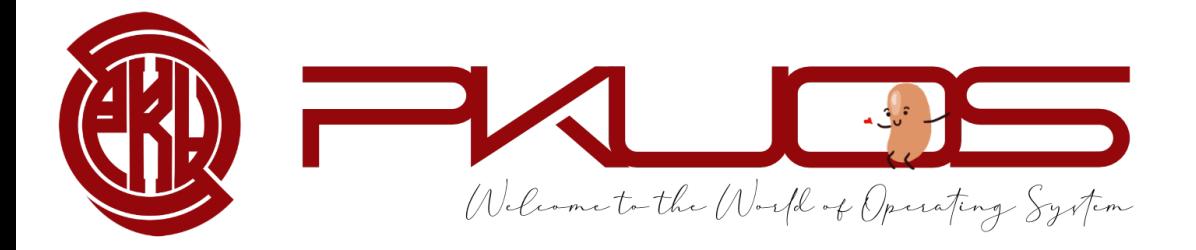

Q : Why Pintos ?

# You will learn by Design The Code

 $\triangleright$  think tenth, code once

 $\triangleright$  design doc template may help you

<sup>Ø</sup> not Pintos, but Your Pintos

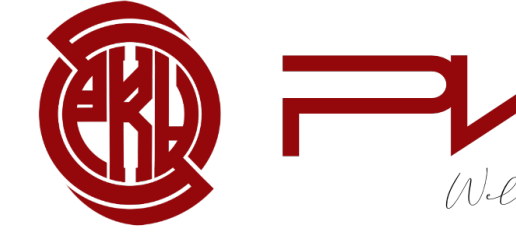

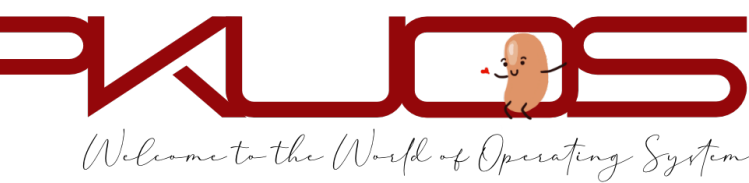

Q : Why Pintos ?

## You will learn by Write The Code

Ø maybe your first time writing 2000+L C code

 $\triangleright$  tricky multi-threading synchronization

 $\triangleright$  test-driven development

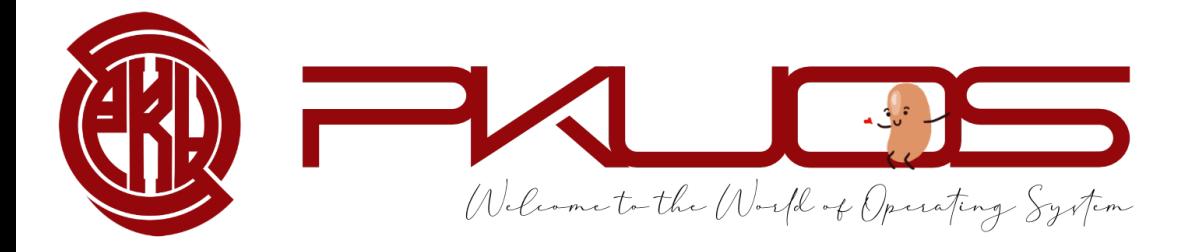

Q : Why Pintos?

## You will learn by Debug The Code

**► You will IVE** in the GDB

 $\triangleright$  start early, start early, start early

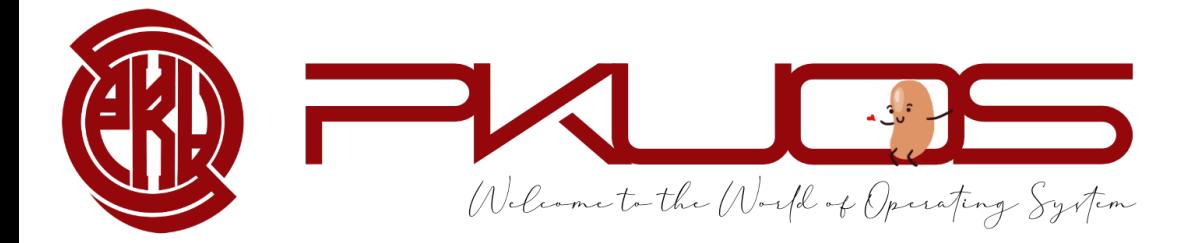

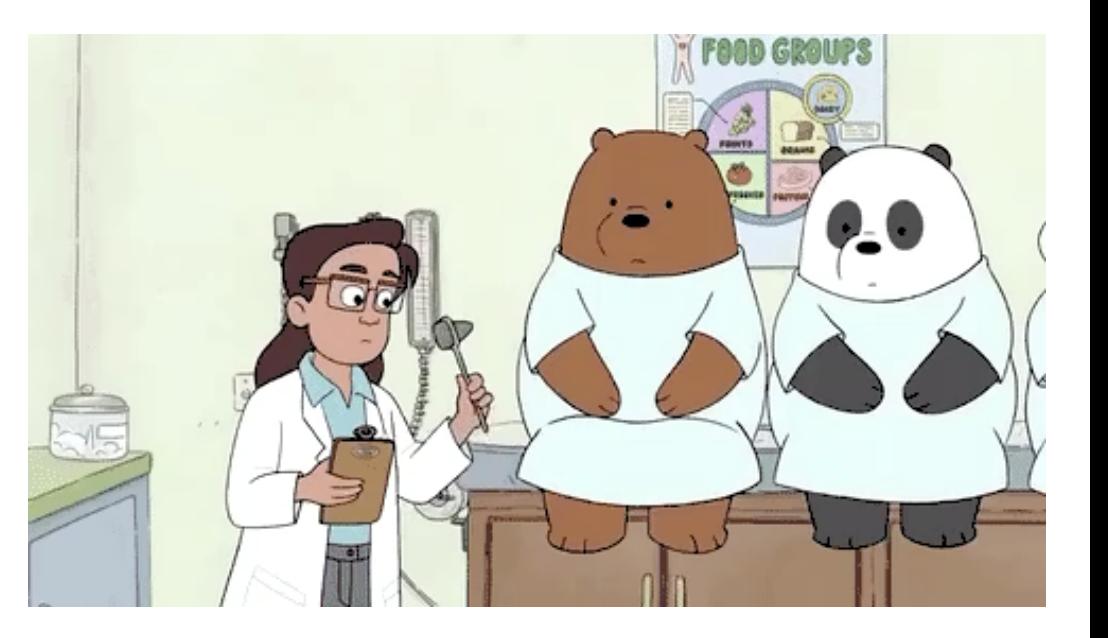

# Q : Why not Pintos ?

## Ø IA32 architecture : CISC ISA, historical legacy Pintos **Pintos** PKUos

### $\triangleright$  time consuming : 100 hours +++

optional lab4, long long long lab document, per-lab TA session

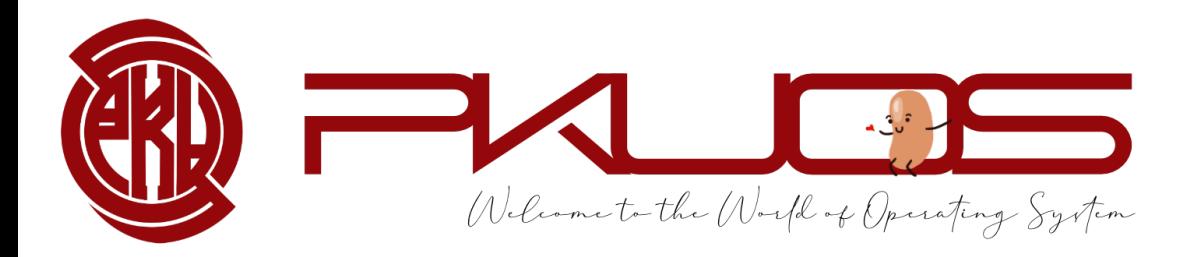

## Q : So ... what will I do?

- 
- 
- 
- 
- 
- 
- 
- 
- - -
- 
- - -
		-
		-
- 
- 
- 
- 
- 
- 
- -
- 
- 
- 
- 
- 
- - - -
		- -
			-
			-
			-
- -
	-
- 
- 
- 
- 
- 
- 
- 
- 
- 
- 
- 
- 
- 
- 
- 
- 
- 
- 
- 
- 
- 
- 
- 
- 
- 
- 
- 
- 
- 
- 
- 
- 
- 
- 
- 
- 
- 
- 
- - - - -

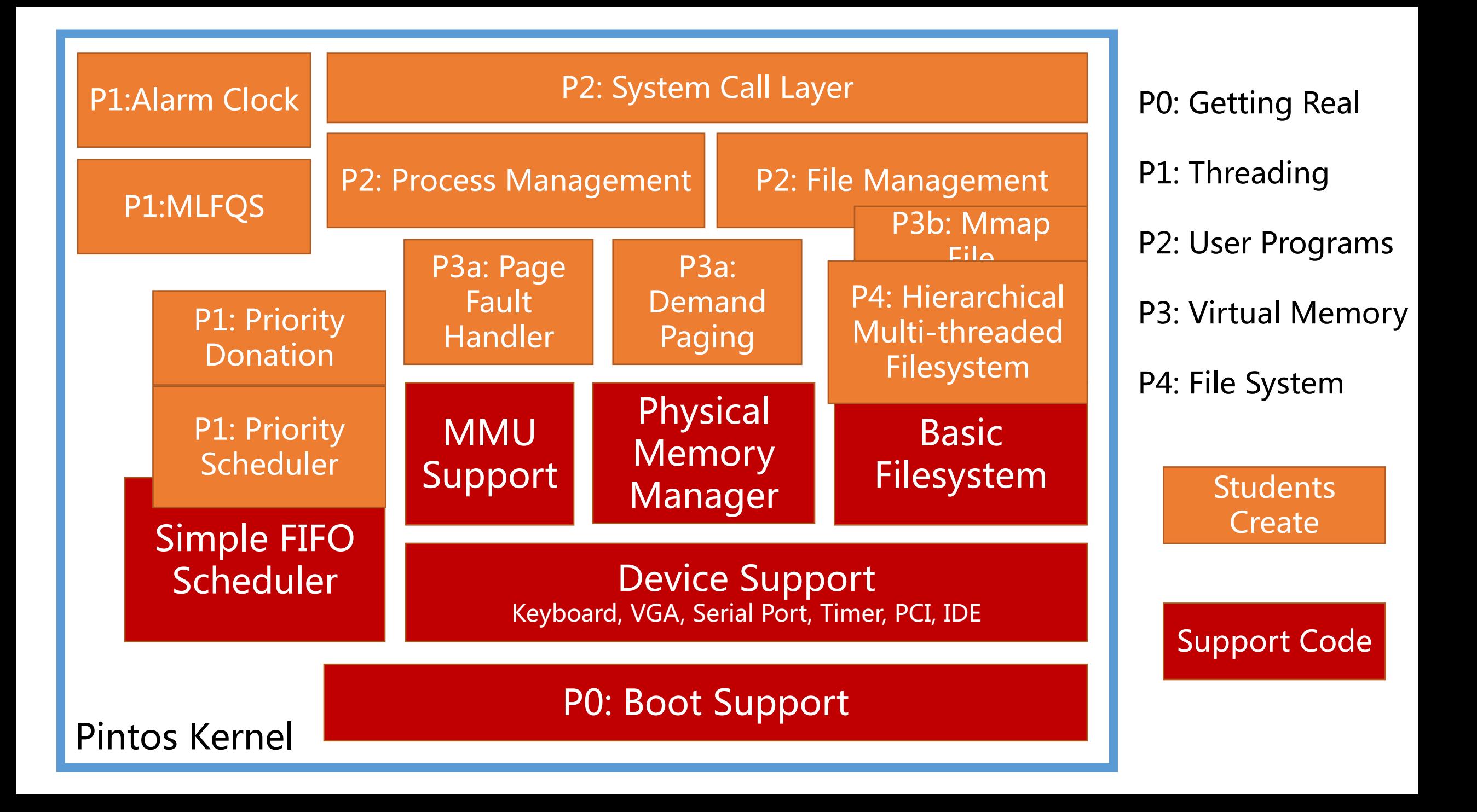

# Typical workflow:

Labx released on the PKU Course Website

Read through the lab document

TA session

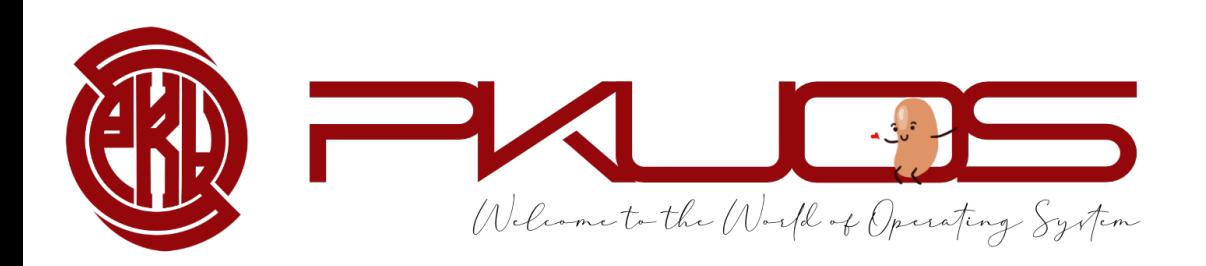

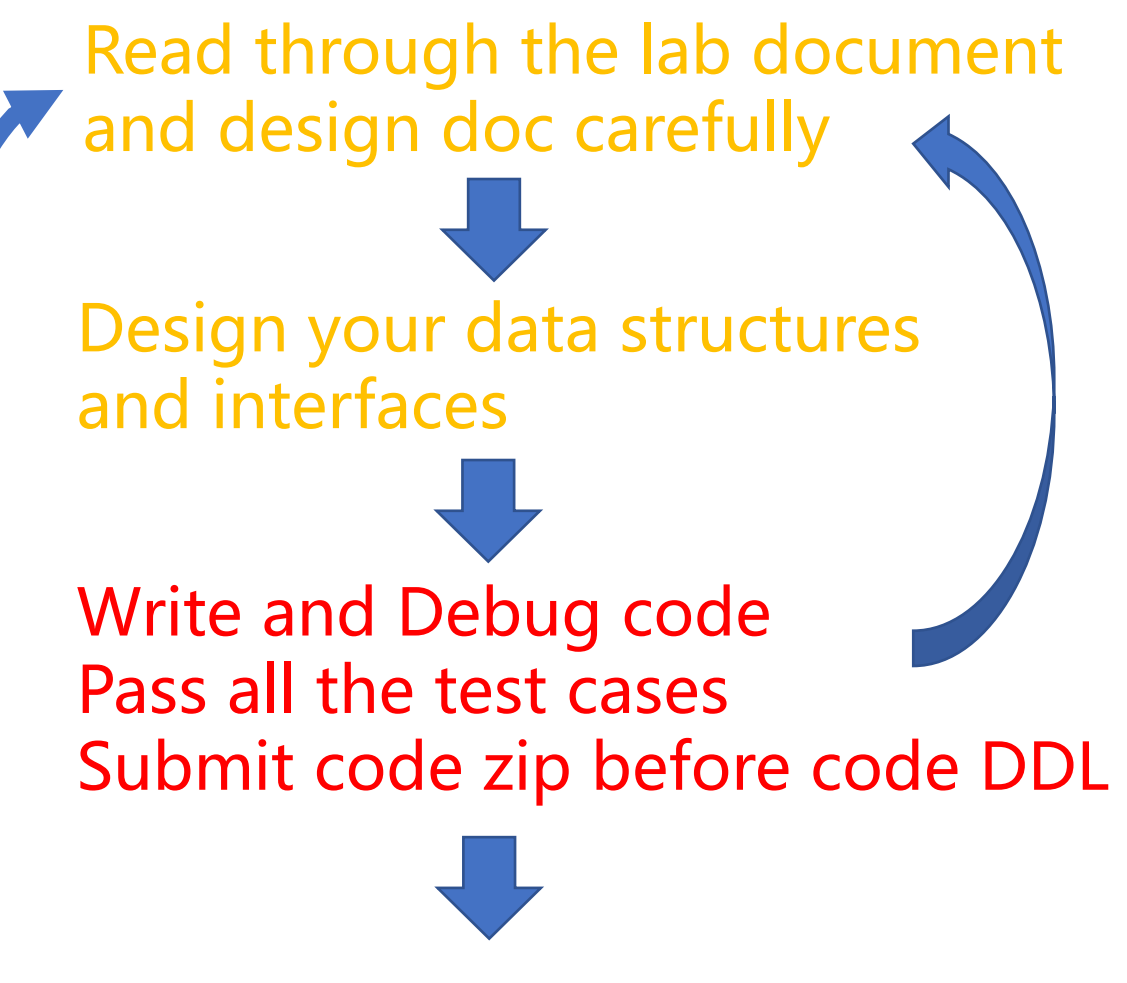

Answer the questions in design doc submit it before design doc DDL

#### Q :How to survive? PintosBook long, but helpful

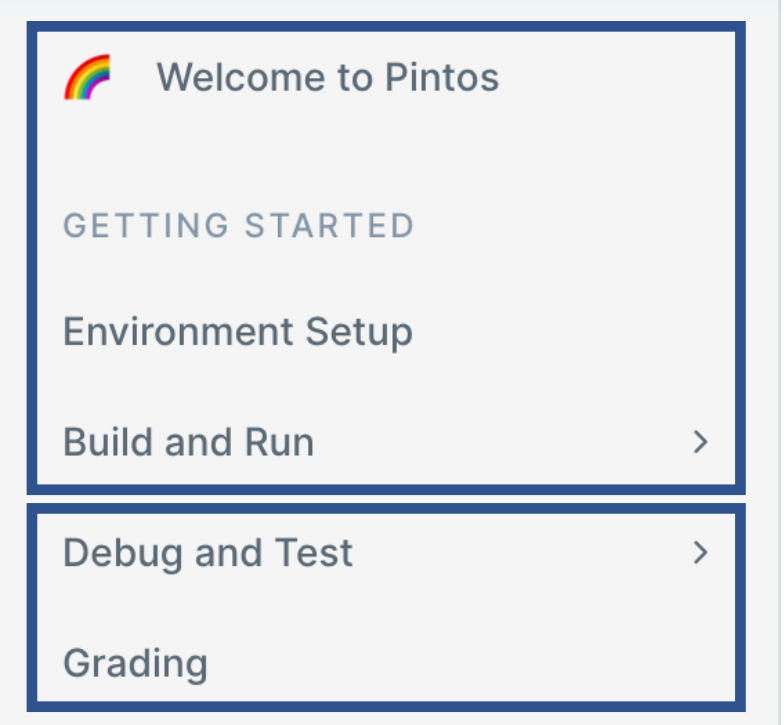

You have read. If not, get hurry!

You have read, but not fully understand.

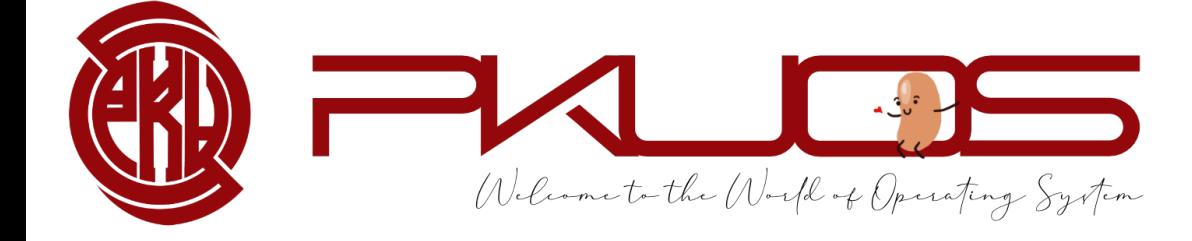

## Q :How to survive? PintosBook

#### PROJECT DESCRIPTION

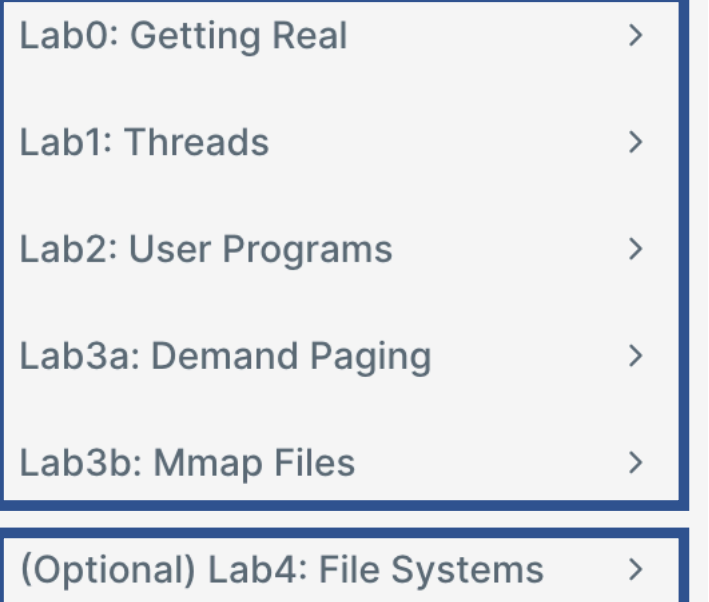

Welcome to the World of Operating System

Look through before TA Session. Read carefully during implementation.

Optional but rewarding Lab4.

## Q :How to survive? PintosBook

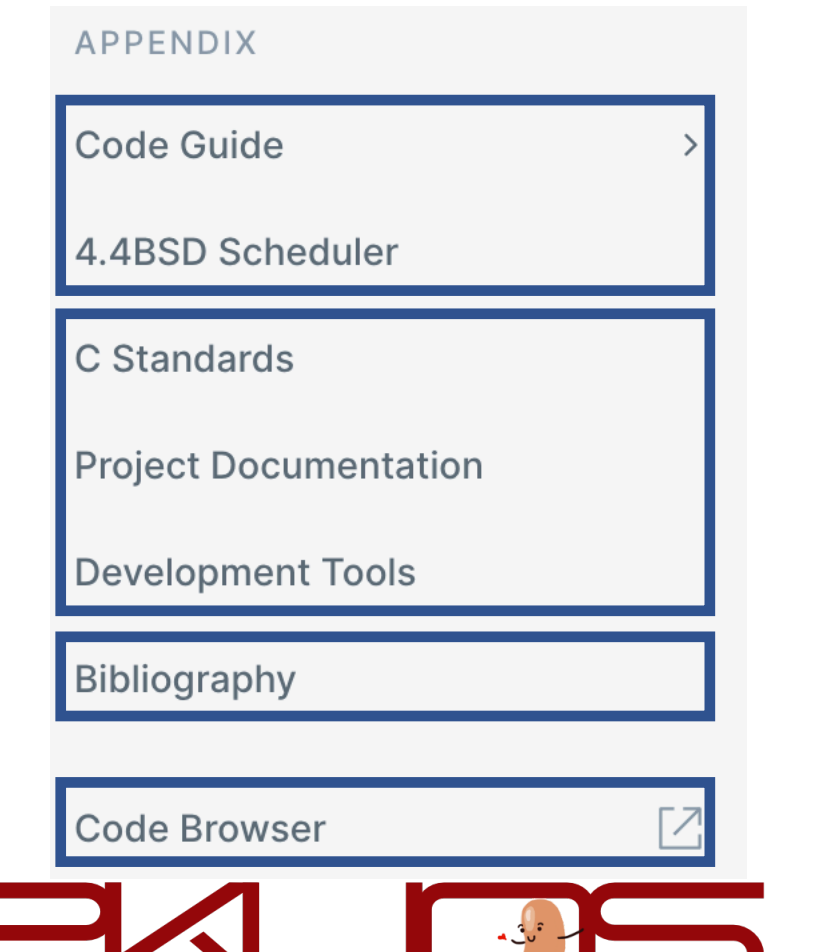

Welcome to the World of Operating System

Read when needed as the projects going.

Referenced in the previous chapters.

# Notify BIOS that boot failed. See [IntrList]. int \$0x18

[IntrList]. R. Brown, Ralf Brown's Interrupt List, 2000.

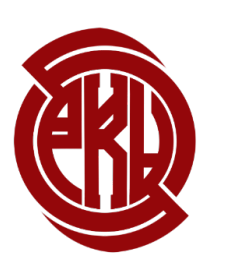

## Q :How to survive? Your kind TA fat, but helpful

## Learn to ask questions.

Do not be shy, ask in the WeChat group, in class or personally.

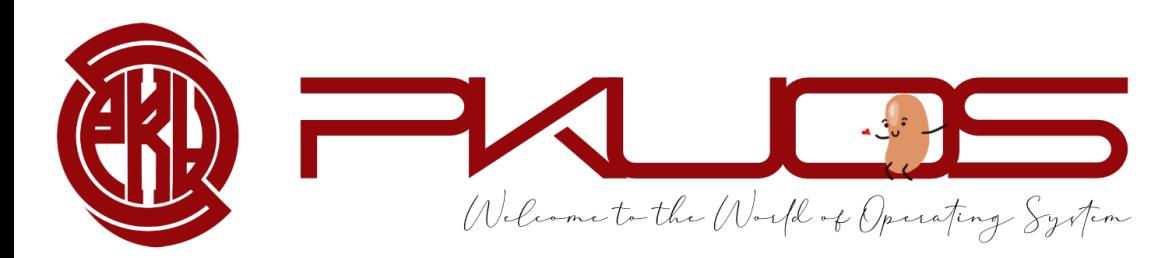

## But … … your TAs are not your personal assistants.

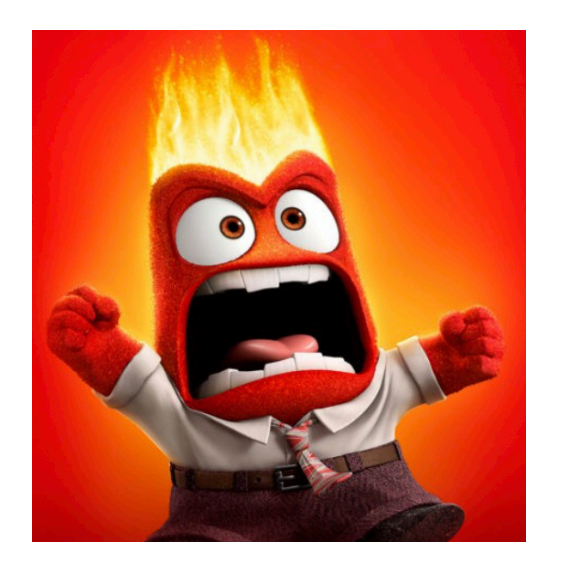

- $\triangleright$  "My program crashed."
- $\triangleright$  "What does this error mean?"
- $\triangleright$  "I failed xxx testcase."
- $\triangleright$  "My computer can not boot."

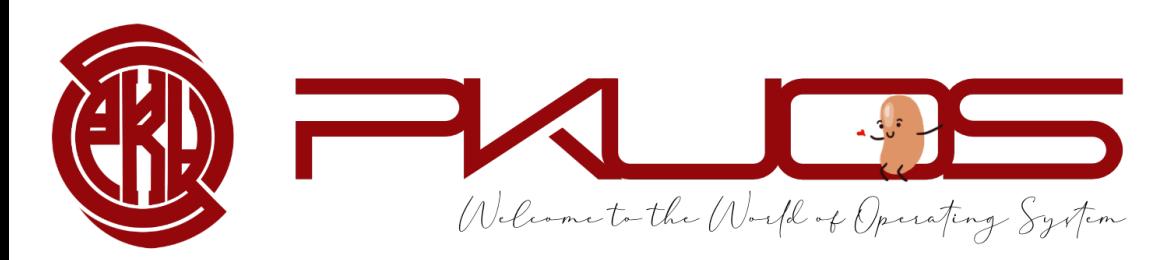

## Think twice, Ask once.

#### $\triangleright$  How to ask questions the

### $\triangleright$  RTFM (Read The Fucking

### ▶ STFW ( Search The Fuckine

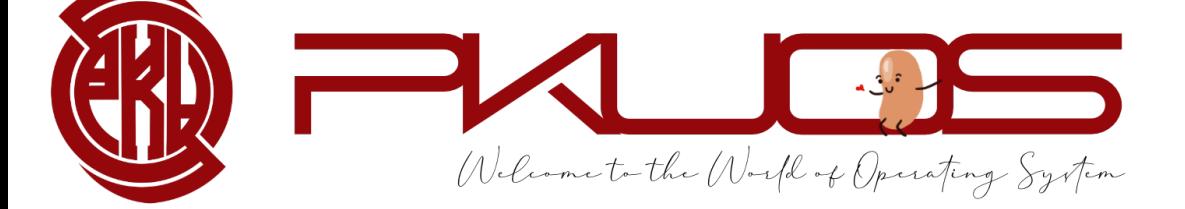

## Think twice, Ask once.

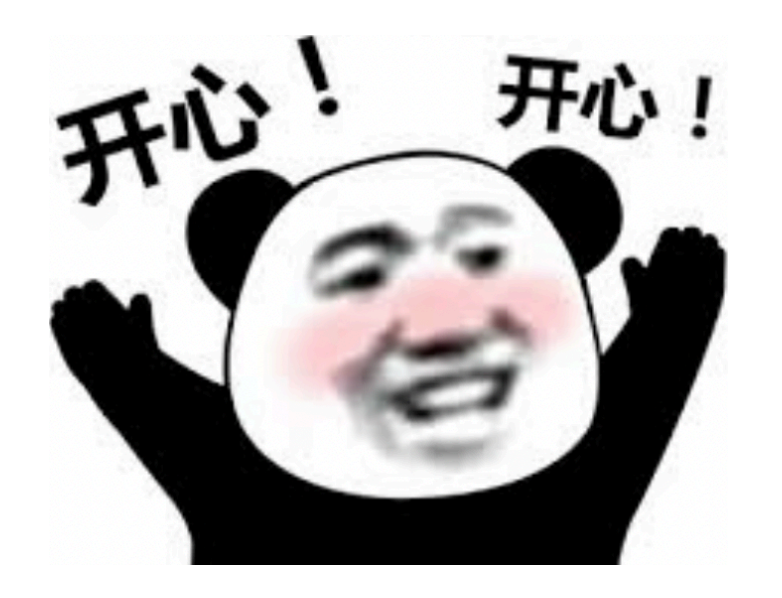

- $\triangleright$  "I encounter xxx under xxx condition."
- Ø"Google says xxx, StackOverflow says xxx, Document says xxx, but yyy."
- $\triangleright$  "Hey, fat TA, I found xxx and I think you do not know about it !"

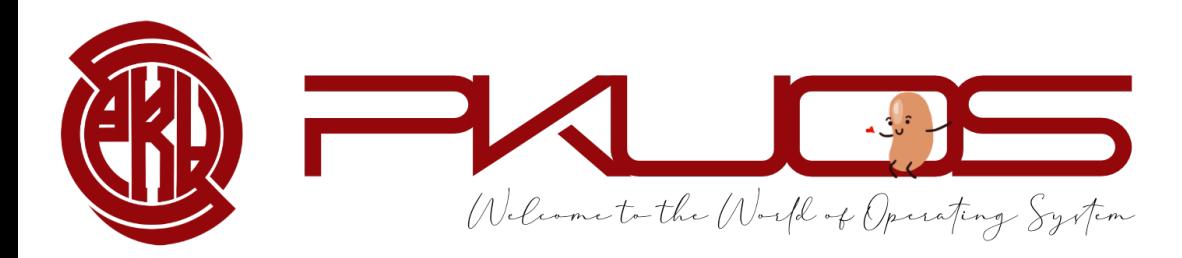

# Q :How to survive? Goo Use Version Control tool -

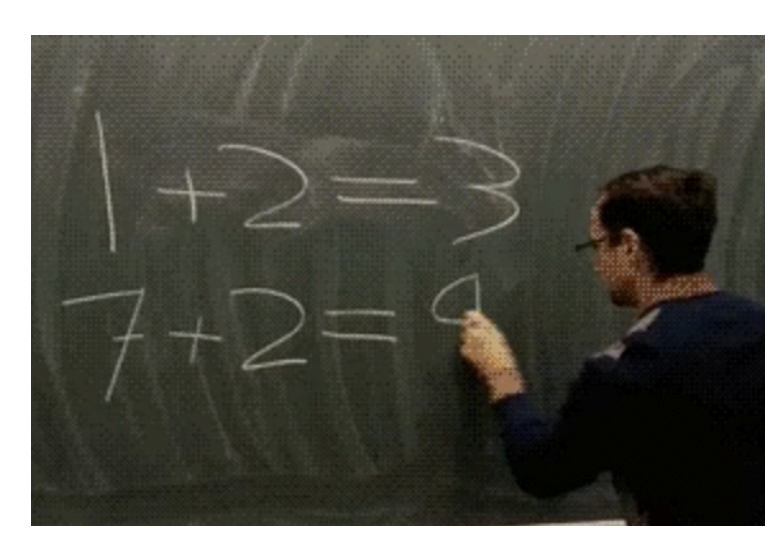

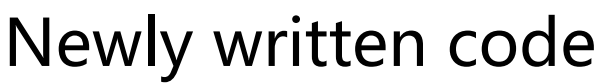

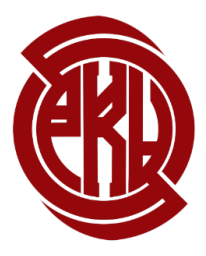

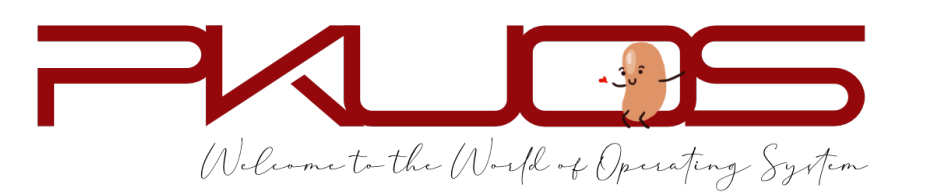

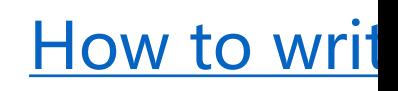

A week later

Q :How to survive? Good habits Write **concise** but **good** comments.

 $\triangleright$  Summarize the function in one sentence first.

- Ø Pre-condition: input constraints (You may ASSERT these constraints)
- Ø Post-condition: return value, exception (kernel panic)

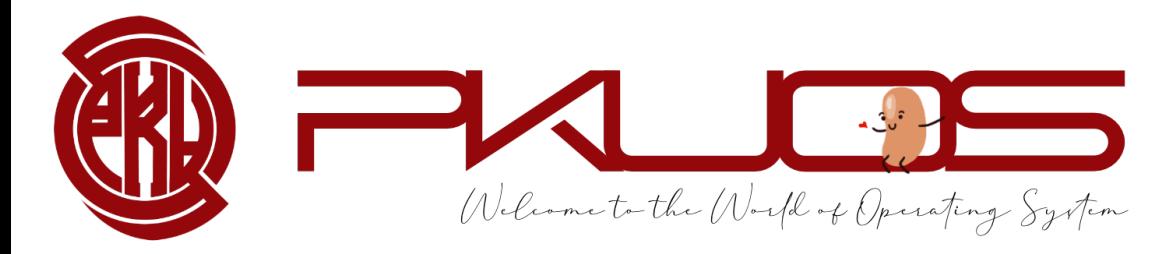

missed comments (you can only omit the comment if the code is self-explained)

2 each, up to 10

Q :How to survive? Good habits

## Module and Abstraction.

 $\triangleright$  A function should (only) do one thing clean

Ø A function more than 100 LOC warning

 $\triangleright$  A function more than 200 LOC Something may go wrong

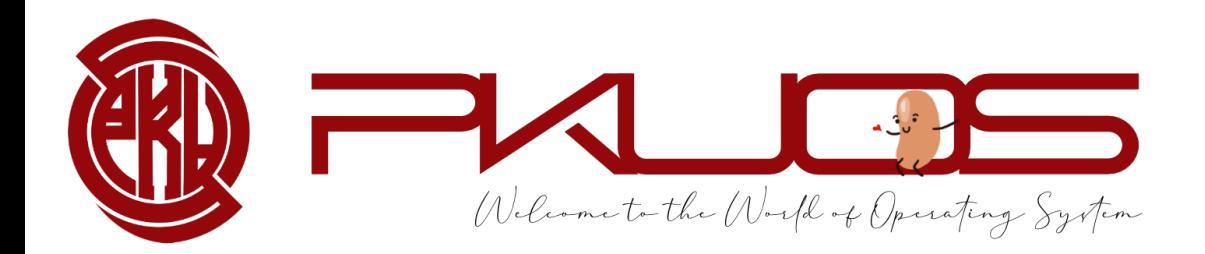

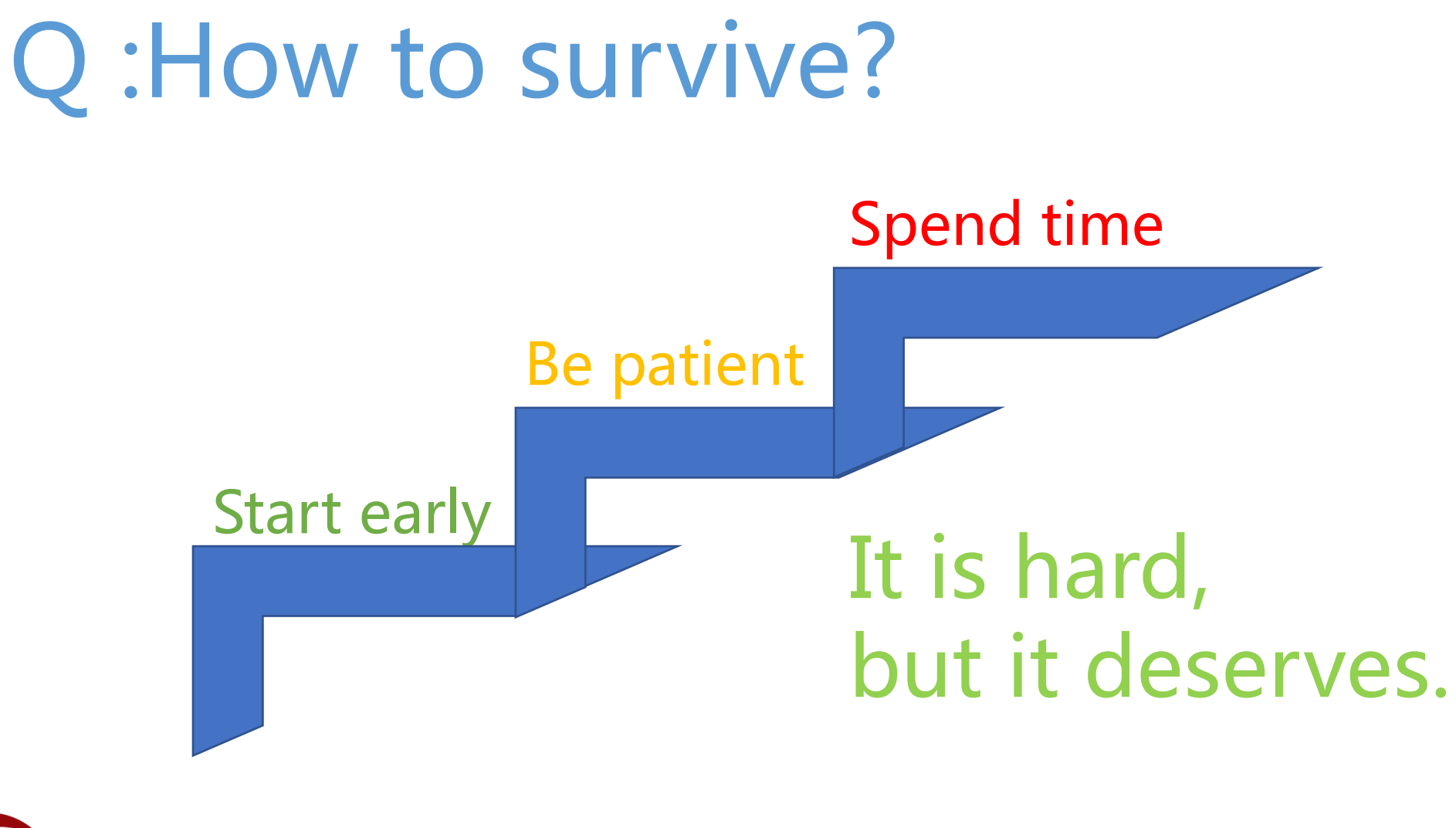

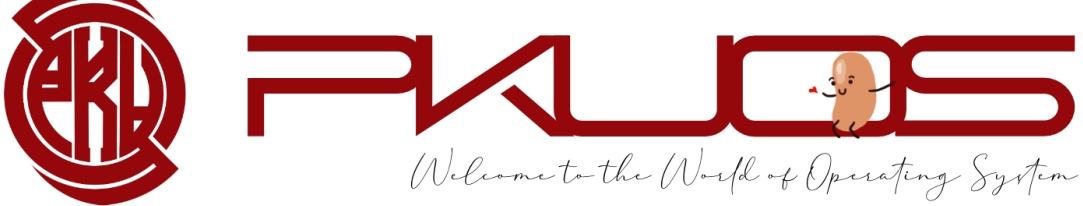

# Lab0 FAQs

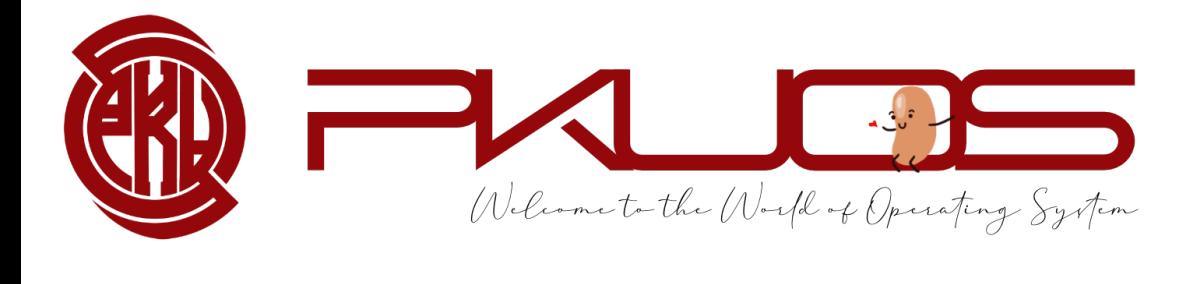

## Booting Pintos

#### Physical Address Space

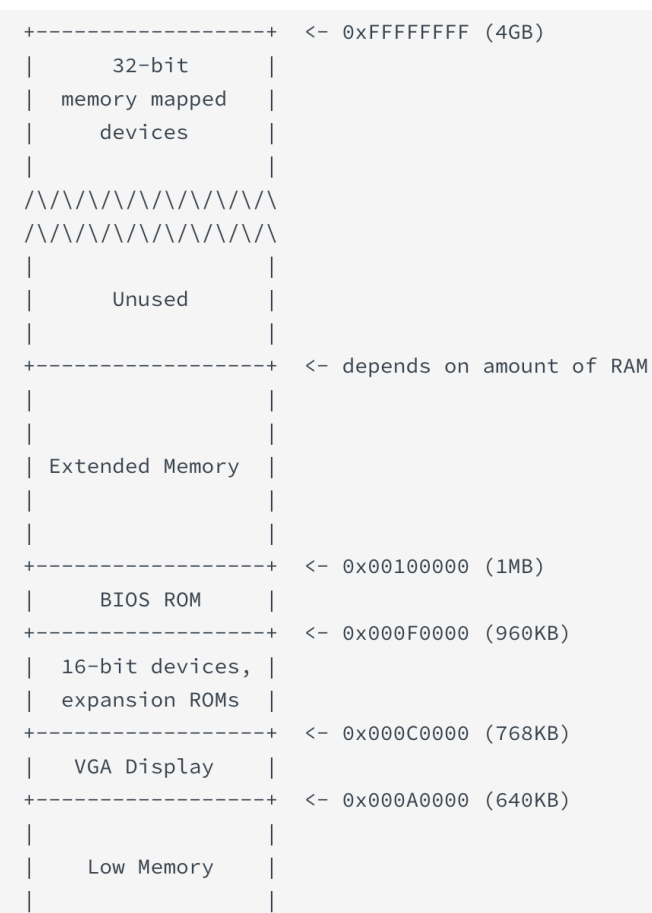

----------------+ <- 0x00000000

Welcome to the World of Operating System

#### 4GB physical memory == 4GB RAM ?

Pintos hda1 Loading............ Kernel command line: Pintos booting with 3,968 kB RAM... 367 pages available in kernel pool. 367 pages available in user pool. Calibrating timer... 32,716,800 loops/s. Boot complete.

#### You can even set the RAM size in pintos options.

## Booting Pintos<br>This MBR code is usually referred to as a boot loader.

#### Physical Address Space

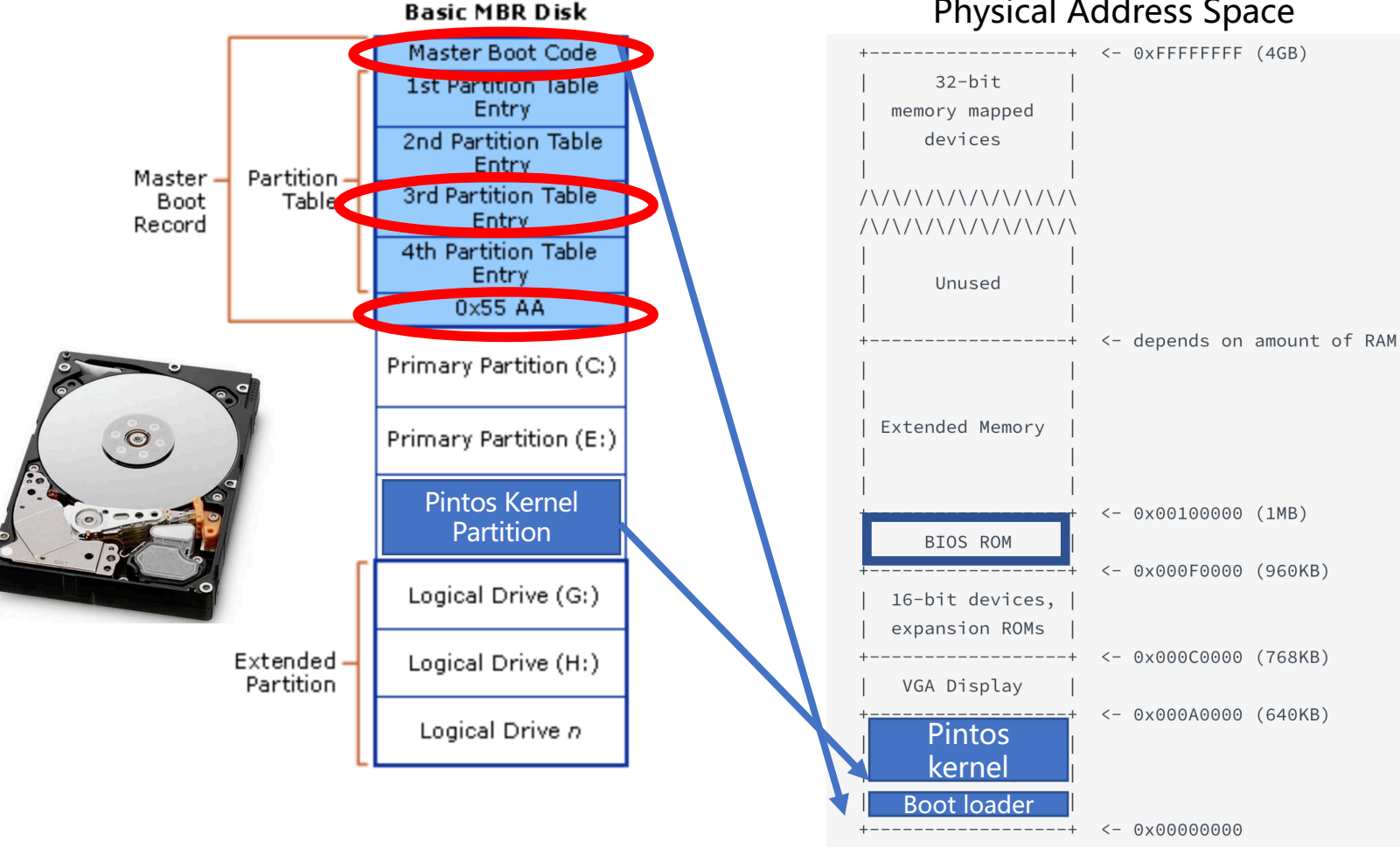

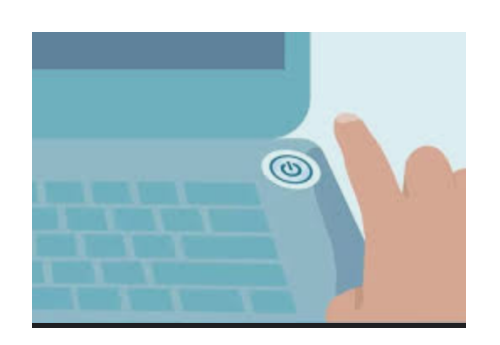

Hard-wired by the hardware

The real-world booting process can be much more complicated

GRUB, UEFI, … …

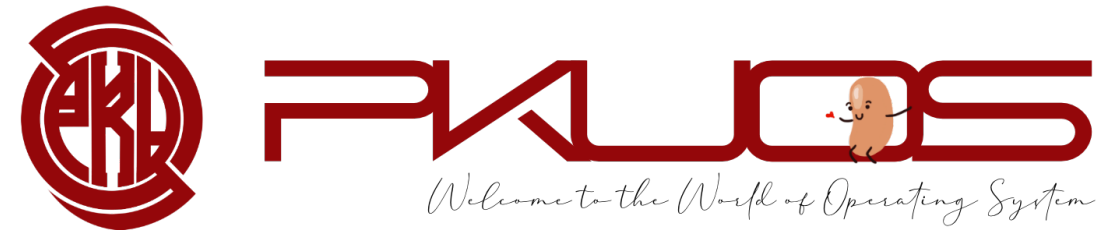

## X86 Mode (history legacy)

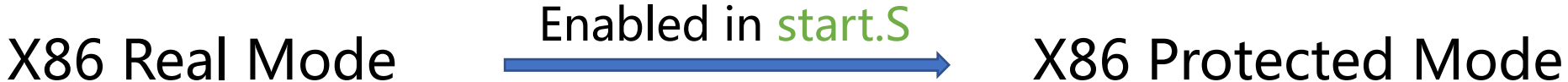

- $\geq 16$ -bit Instructions and Registers
	- AX, BX, CX, DX, SI, DI, BP, SP
- $\geq$  20-bit Memory Address Space (Up to 1MB)

16-bit segment registers

CS, DS, SS, ES, FS, GS

PAddr =  $SEG \leq 4 + Operand$ 

- $\geq$  32-bit Instructions and Registers EAX, EBX, ECX, EDX, ESI, EDI, EBP, ESP
- $\geq$  32-bit Memory Address Space (Up to 4GB)

Reserved segment registers, but for protection

Address translation enabled

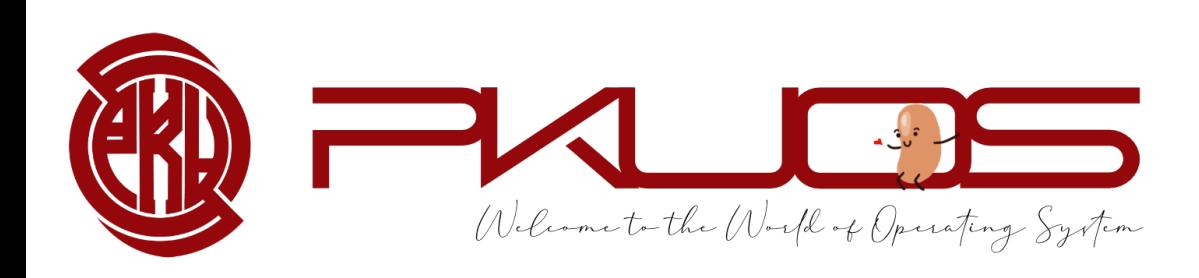

## Conclusion

#### $\triangleright$  Why Pintos?

- Design and Implementation
- Read, Design, Write, Debug the code
- $\triangleright$  What will you do in the projects?
	- Projects Map
	- Typical workflow

#### $\triangleright$  How to survive the projects?

- PintosBook
- Ask questions
- Good habits
- Good attitude

ØLab0 FAQs: Booting Pintos, X86 mode

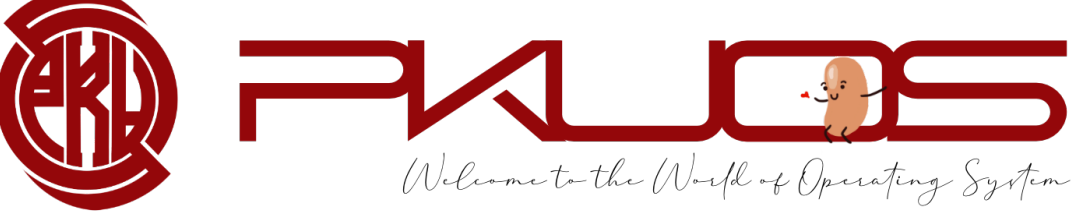

# Any Questions ?

https://www.wjx.cn/vj/hhnJxie.aspx

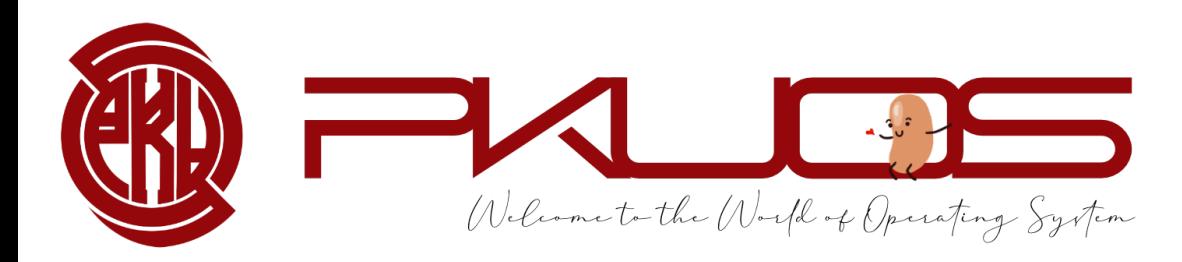